## **ПРОХОД В ЗДАНИЕ ШКОЛЫ**

## ОЧЕНЬ ВАЖНО!

В личном кабинете портала «Петербургское образование» информация о проходе отображается **ТОЛЬКО** в том случае, если карта была приложена к считывателю и человек прошел через турникет.

Если карта считалась, а турникет не провернулся, то событие не отображается.

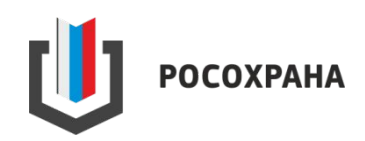